# 総当たり法による二次の判別分析

### 青木繁伸

#### 2020 年 3 月 17 日

### 1 **目的**

総当たり法による二次の判別分析を行う。

### 2 **使用法**

import sys sys.path.append("statlib") from multi import APSS\_quad\_disc APSS\_quad\_disc(dat, sort\_by="Correct rate")

#### 2.1 **引数**

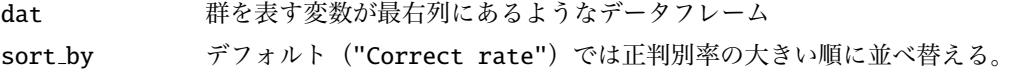

#### 2.2 **戻り値**

結果の総括表を返す。

## 3 **使用例**

```
import pandas as pd
import sys
sys.path.append (" statlib ")
from multi import APSS_quad_disc
data = pd.read_csv("data/iris.csv")
```
以下のようなデータフレームにおいて, sl, sw, pl, pw の 4 変数を用いて sp を 予測(判別)する。

data.head ()

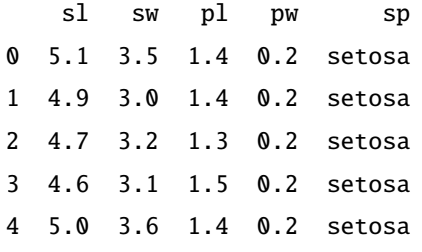

結果の表示

### APSS\_quad\_disc (data)

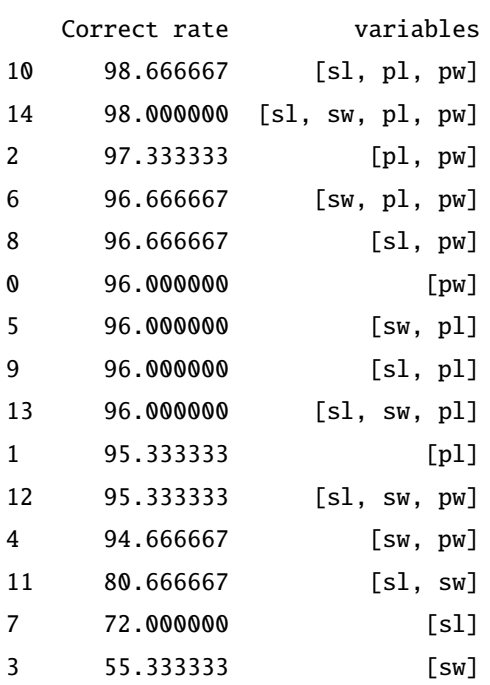